## Optimal designs for dose-escalation trials and individual allocations in cohorts (Supplementary Material)

Belmiro P.M. Duarte Anthony C. Atkinson Nuno M.C. Oliveira

Received: date / Accepted: date

## <sup>1</sup> Appendix A: Results for standard and extended designs for Setup 2

2 Here we present tables of the results obtained for standard and extended designs when  $n = 8$ ,  $n_c = 7$  and

 $3$   $N = 112$  and  $n = 8$ ,  $n_c = 8$  and  $N = 128$ , respectively.

Belmiro P.M. Duarte

Anthony C. Atkinson

Nuno M.C. Oliveira

CIEPQPF, Department of Chemical Engineering, University of Coimbra, Rua Sílvio Lima – Pólo II, 3030- 790 Coimbra, Portugal. E-mail: nuno@eq.uc.pt

Instituto Politécnico de Coimbra, Instituto Superior de Engenharia de Coimbra, Department of Chemical and Biological Engineering, Rua Pedro Nunes, Quinta da Nora, 3030-199 Coimbra, Portugal, and CIEPQPF, Department of Chemical Engineering, University of Coimbra, Rua Sílvio Lima – Pólo II, 3030- 790 Coimbra, Portugal. Tel.: +351-239-790200, Fax: +351-239-790201, E-mail: bduarte@isec.pt

Department of Statistics, London School of Economics, London WC2A 2AE, United Kingdom. E-mail: A.C.Atkinson@lse.ac.uk

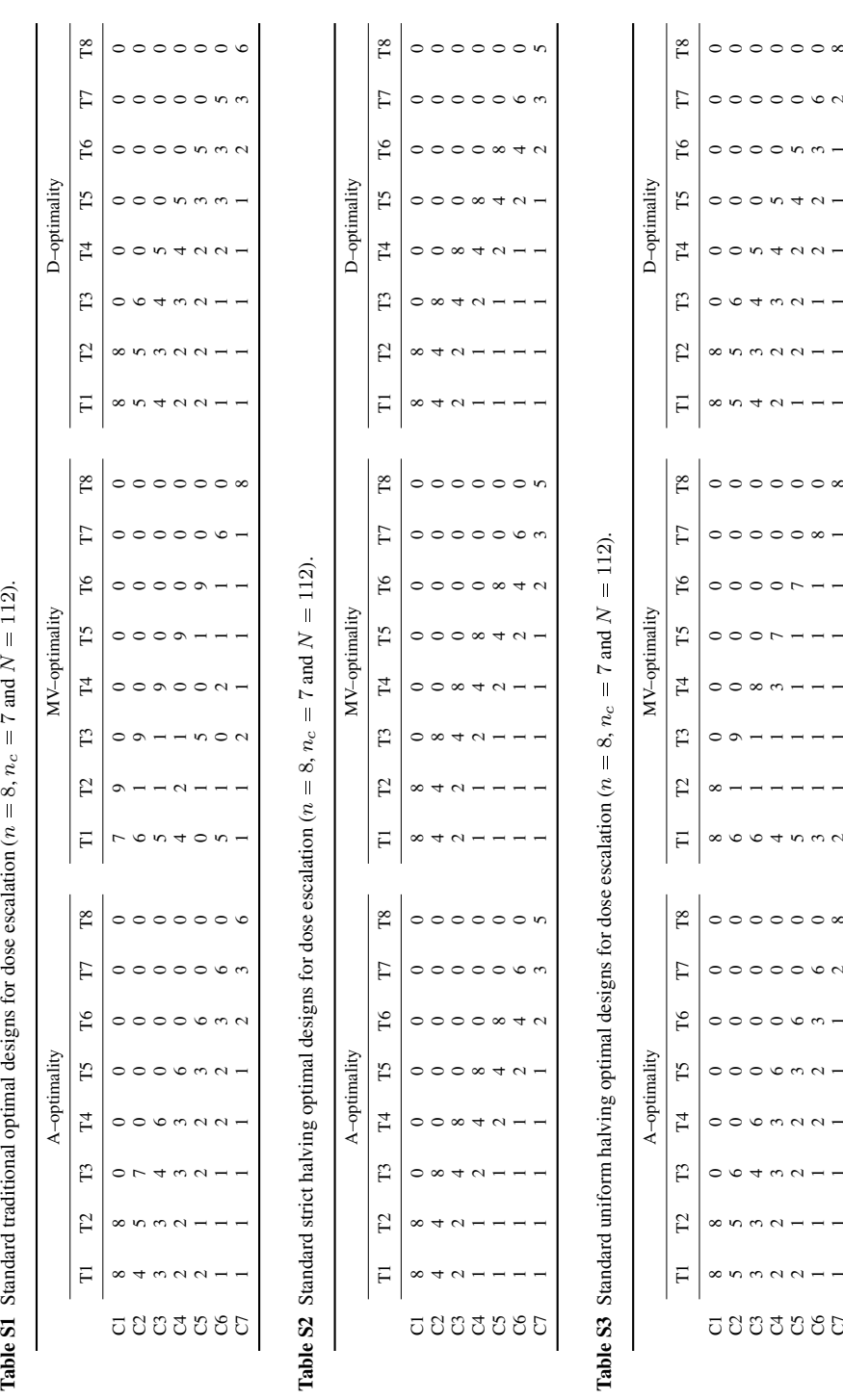

<span id="page-2-0"></span>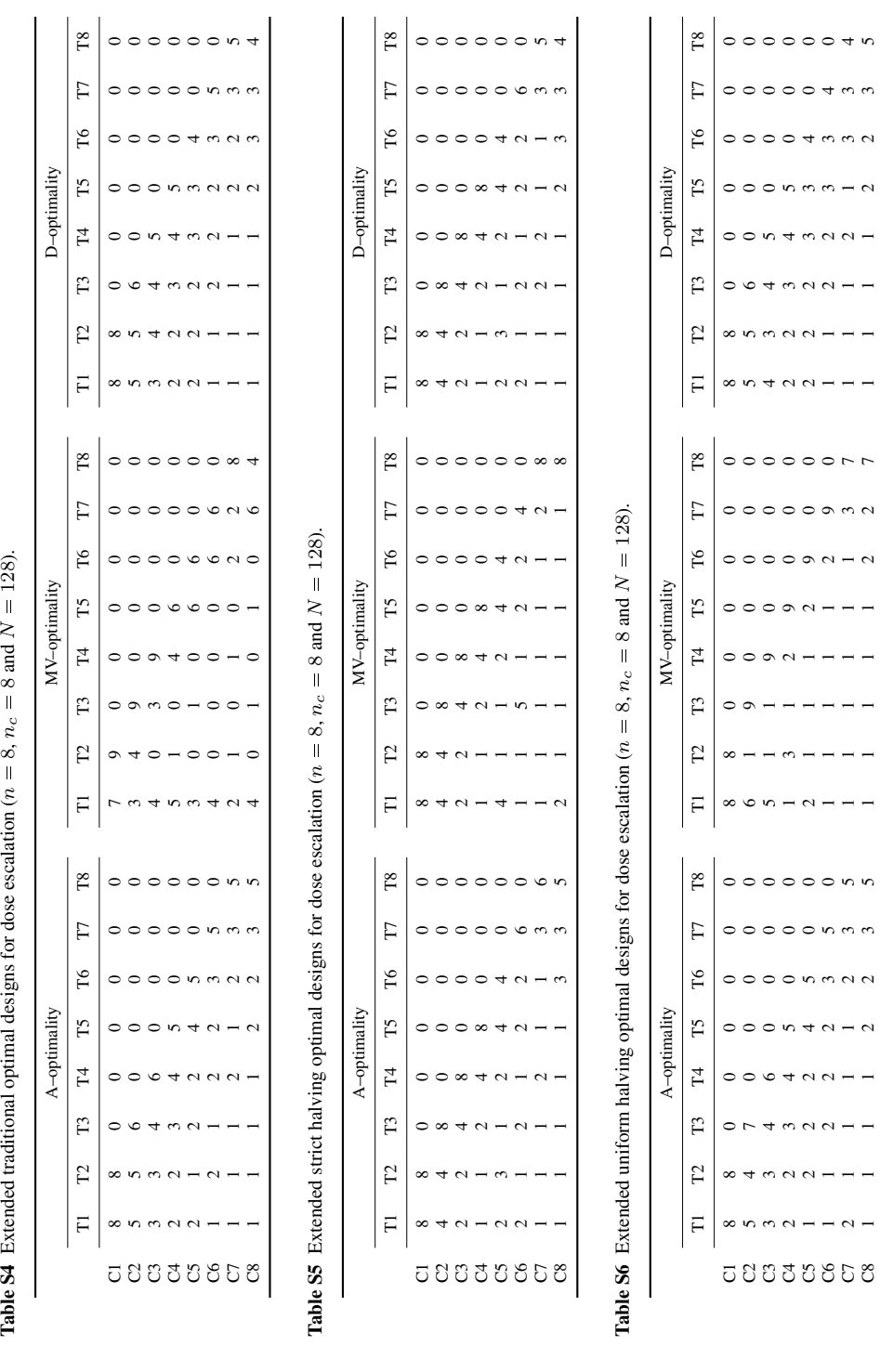

 128). d N n $\ddot{\phantom{a}}$ Table S4 Extended traditional optimal designs for dose escalation ( alatic J.  $\epsilon$ J al des  $\ddot{\ddot{\tau}}$  $\frac{1}{2}$  $\frac{1}{4}$  $\frac{d}{dt}$ Table S4 Exter

 $\overline{a}$ 

 $\overline{a}$ 

 $\ddot{\phantom{0}}$  $\overline{a}$ 

## <sup>4</sup> Appendix B: Results for optimal allocation on a *per individual arrival basis*

<sup>5</sup> Here, we present graphs of the results obtained for the optimal allocation of individuals entering the ex-<sup>6</sup> periment on a *per individual arrival basis*. The C-bODE is the extended traditional D–optimal design for  $n = 8$ ,  $n_c = 8$  and  $N = 128$ , see Table [S4.](#page-2-0)

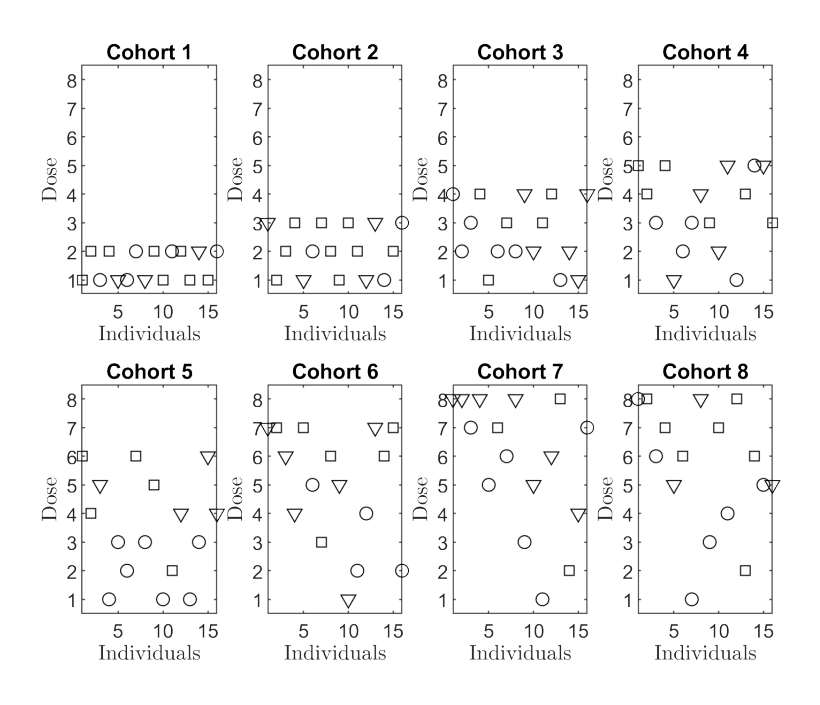

Figure S1 Sequential allocation of individuals to doses on arrival for the standard traditional D–optimal design obtained for  $n = 8$ ,  $n_c = 8$  and  $N = 128$ , see Table [S4.](#page-2-0) Symbols:  $\circ$  - prognostic factor=1;  $\triangledown$  prognostic factor = 2; and  $\circ$  - prognostic factor = 3.

7

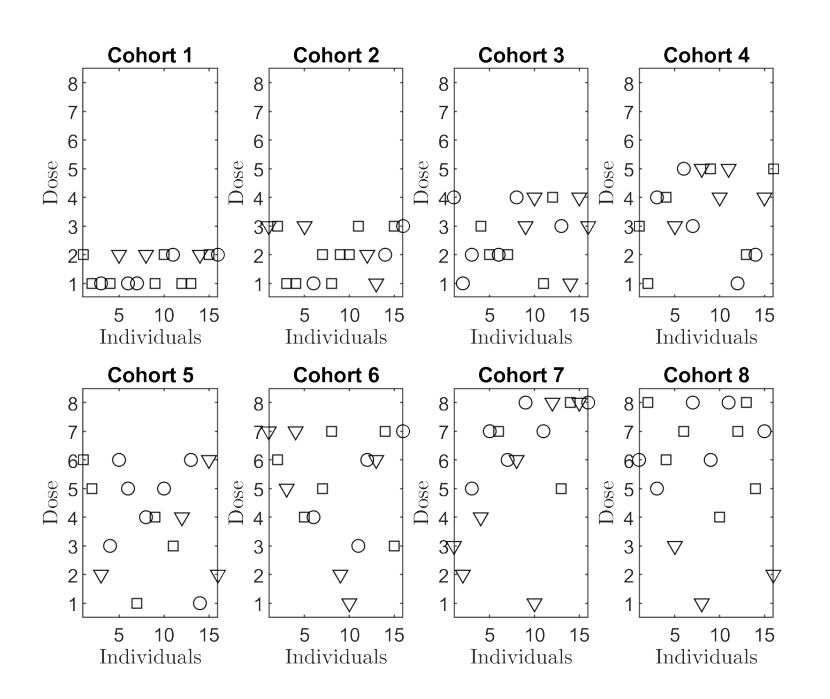

Figure S2 Simultaneous allocation of individuals within cohorts to doses for the standard traditional D– optimal design obtained for  $n = 8$ ,  $n_c = 8$  and  $N = 128$ , see Table [S4.](#page-2-0) Symbols:  $\circ$  - prognostic factor=1;  $\overline{\triangledown}$  - prognostic factor = 2; and  $\overline{\square}$  - prognostic factor = 3.

## Appendix C: Code sample to find dose allocation designs presented in Section 4

GAMS is a high-level modeling system developed for mathematical optimization and is known as the first

algebraic modeling language. Models are portable from one platform to another and can be easily adapted

 to different scenarios. The basic building blocks of a GAMS model are the sets, variables and equations. [I](https://www.gams.com/download/)nformation about download and installation procedures GAMS can be found in [https://www.gams.](https://www.gams.com/download/)

[com/download/](https://www.gams.com/download/).

Solving a design problem requires having the GAMS environment installed as well as license for us-

ing local or/and global MINLP solvers which on turn require a Nonlinear Programming solver and a

[M](https://www.gams.com/latest/docs/UG_License.html)ixed Integer Programming solver. Typically, commercial or free solvers can be chosen see [https:](https://www.gams.com/latest/docs/UG_License.html)

[//www.gams.com/latest/docs/UG\\_License.html](https://www.gams.com/latest/docs/UG_License.html). Afterwards, each problem is coded and

run within the GAMS environment which works in batch mode. Next, a code sample used to generate an

 optimal design is shown. The information required for each model is the structure (number of covariates, design space and parameters), the elements of the Fisher Information Matrix and the tolerances used for

converging the solution. The results as well as the CPU time can be displayed in the screen or saved in a

results file.

- title
- \$stitle
- \$ontext
- Find the design for order of addition problem
- \$offtext
- \* activates the use of end-of-linex comments
- \$Oneolcom
- \* end-of-linex comment character
- \$eolcom #
- \$offlog # turn off linex logging
- \$offupper # forces GAMS to display mixed upper- and lowercase
- \$offsymxref # off symbol cross reference listing
- \$offsymlist # off symbol list
- \$offdigit # off number precision check
- \*\$offlisting # turn off echoing input linexs to listing file
- \$onempty # Data entites can be empty
- option limrow=0; # number of cases output in the LST file for each named eq.
- option limcol=0; # number of cases output in the LST file for each named var.
- option decimals=8; # number of decimals being displayed in the output
- option reslim=7200; # lmit time
- \$version 240 # Force a compilation error if GAMS Rev 240 or higher is not used
- \* Definitions:
- \* ------------
- \* Number of parameters
- \$setglobal NCOHO 5
- \$setglobal NTREA 5
- \* Data sets:
- \* ----------
- 52 SET nc 'number of cohorts'  $/1*$ %NCOHO%/;<br>53 SET nt 'number of dose treat'  $/1*$ %NTREA%/;
- 53 SET nt 'number of dose treat'  $/1*%$ <br>54 SET cr 'number of criteria'  $/1*3/2$ ;
- 54 SET cr 'number of criteria'
- alias (nc, nc1);
- alias (nt, nt1, nt2)
- 57 \*-
- \* Parameters:
- \*------------
- PARAMETERS
- Nexp 'number of individuals allocated'
- mc 'maximum number of individuals associat to a cohort'
- mt 'number of individuals for treatment'

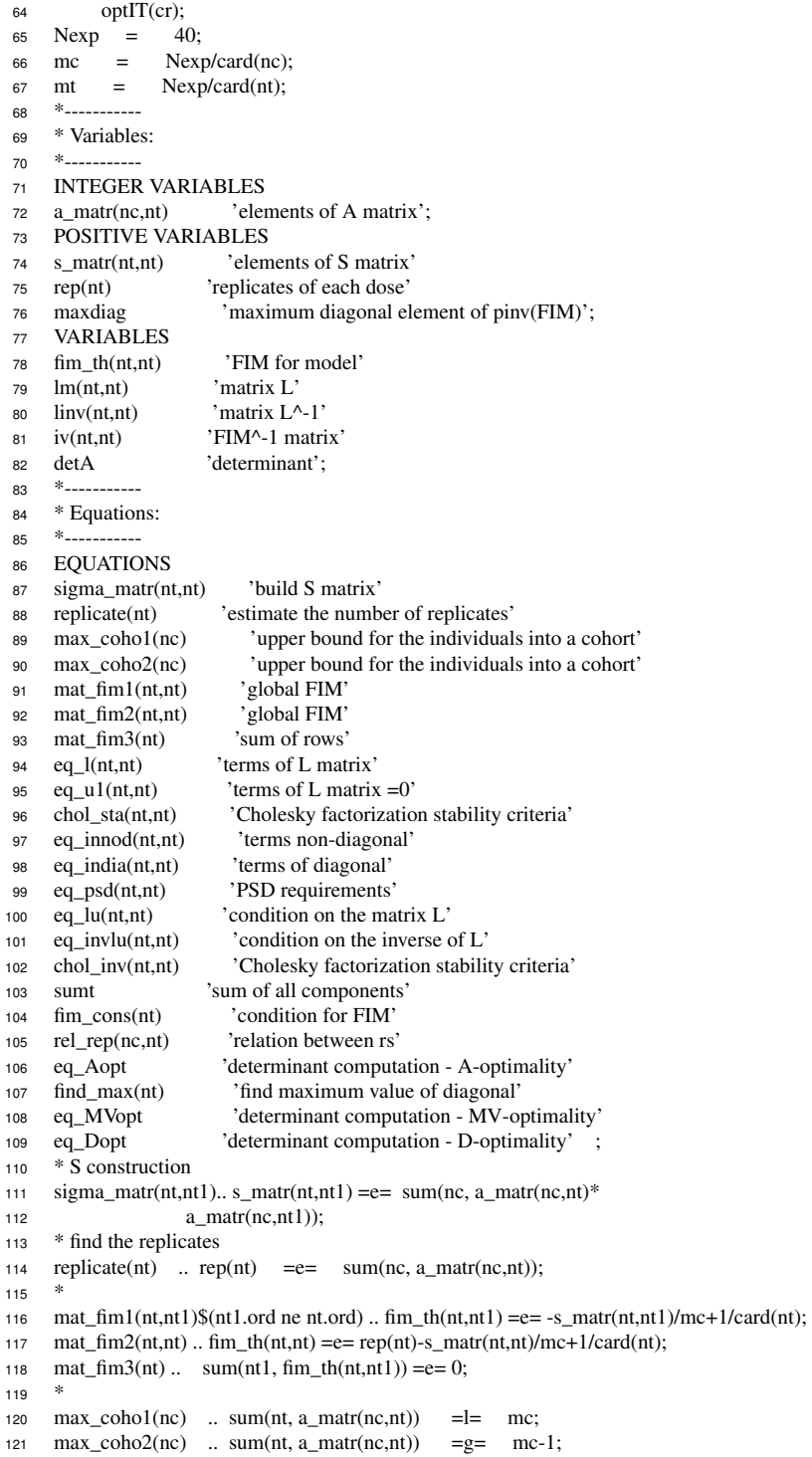

122 sumt ...  $sum((nt,nc), a_matrix(nc,nt)) == New;$  $123$  \*fim\_cons(nt) .. sum(nt1, fim\_th(nt,nt1)) =e= 0; 124 <sup>125</sup> \* Cholesky L\*L^T decomposition for A-, D- and E-optimality 126 eq\_l(nt,nt1)\$(nt.ord ge nt1.ord)  $\ldots$  fim\_th(nt,nt1) = = e= 127 sum[nt2,  $lm(nt, nt2)*lm(nt1, nt2)]$ ; 128 eq\_u1(nt,nt1)\$(nt.ord lt nt1.ord)  $\ldots$  lm(nt,nt1) = = e= 0; <sup>129</sup> \* Condition for numerical stability in Cholesky factorization 130 chol\_sta(nt,nt1)  $\ldots$  fim\_th(nt,nt) =g= sqr[lm(nt,nt1)]; <sup>131</sup> \* L^-1 132 eq\_innod(nt,nt1)\$(nt.ord ne nt1.ord).. sum[nt2,lm(nt,nt2)\*linv(nt2,nt1)] = e= 0; 133 eq\_india(nt,nt1)\$(nt.ord eq nt1.ord).. sum[nt2,lm(nt,nt2)\*linv(nt2,nt1)] = e= 1; 134 eq\_invlu(nt,nt1)\$(nt.ord lt nt1.ord).. linv(nt,nt1) = e = 0; <sup>135</sup> \* equation for FIM^-1 for A-optimality 136 eq\_psd(nt,nt1)\$(nt.ord ge nt1.ord) ..  $iv(nt,nt1) = e=$  $sum[nt2,linv(nt,nt2)*linv(nt,nt2)]$ ; 138 chol\_inv(nt,nt1)  $\therefore$  iv(nt,nt) =g= sqr[linv(nt,nt1)]; <sup>139</sup> \* <sup>140</sup> \* relation between r's <sup>141</sup> rel\_rep(nc,nt)\$(nc.ord gt 1 and nt.ord gt 1) ..  $sum(nc1\$ (nc1.ord le nc.ord), a\_matr(nc1,nt-1)) =g= <sup>143</sup> sum(nc1\$(nc1.ord le nc.ord), a\_matr(nc1,nt)); <sup>144</sup> \* equation for det. computation - for A-optimality<br><sup>145</sup> eq Aopt... detA = e= sum[nt, iv(nt,nt)]; 145 eq Aopt .. detA  $=$ e= sum[nt, iv(nt,nt)]; <sup>146</sup> \* equation for det. computation - for MV-optimality <sup>147</sup> find\_max(nt) .. maxdiag =g= linv(nt,nt); 148 eq\_MVopt .. detA = e= maxdiag; <sup>149</sup> \* equation for det. computation - for A-optimality 150 eq\_Dopt ..  $\det A = e = \text{sum[nt, log(linv(nt,nt))]};$ <sup>151</sup> \* problem <sup>152</sup> model COMMON /sigma\_matr, mat\_fim1, mat\_fim2, replicate, sumt, max\_coho1, max\_coho2, <sup>153</sup> eq\_l, eq\_u1, chol\_sta, eq\_innod, eq\_india, eq\_invlu, 154 eq\_psd, chol\_inv, rel\_rep/;<br>155 \* model for A-optimality \* model for A-optimality <sup>156</sup> model A\_opt /COMMON, eq\_Aopt/; <sup>157</sup> \* model for MV-optimality <sup>158</sup> model MV\_opt /COMMON, find\_max, eq\_MVopt/; <sup>159</sup> \* model for D-optimality <sup>160</sup> model D\_opt /COMMON, eq\_Dopt/; <sup>161</sup> \* parameters for solving 162 option optcr =  $1.0e-4$ ; 163 option optca =  $1.0e-3$ ; <sup>164</sup> option iterlim = 2000000000;  $165$  option domlim = 1000: 166 option minl $p =$ sbb; 167 option bratio = 1;  $168$  option decimals = 8;  $169$  A\_opt.optfile = 1; 170 MV\_opt.optfile = 1;  $171$  D\_opt.optfile = 1; <sup>172</sup> \* <sup>173</sup> \* initial values <sup>174</sup> \$macro ResetboundsOnYforD \ <sup>175</sup> loop(nc,loop(nt, \  $176$  a\_matr.lo(nc,nt) = 1; 177 a\_matr.up(nc,nt) = round(mc/2)+1;  $178 \quad a\_matrix}$  a<sub>\_</sub>matr.l(nc,nt) = 1;  $179 \quad \text{if}((\text{nt.ordgt g t.c.ord+1}),$ 

180 a\_matr.fx(nc,nt) = 0; <sup>181</sup> ););); \ 182 a\_matr.l(nc,'1') = round(mc/2); 183 a\_matr.l(nc,nt)\$(nt.ord eq nc.ord+1) = round(mc/2); 184 a\_matr.l(nc,nt)\$(nc.ord gt 1 and nt.ord lt nc.ord+1) = 1; 185 a\_matr.l(nc,'1') = mc-sum(nt\$(nt.ord gt 1), a\_matr.l(nc,nt)); \ 186 s\_matr.lo(nt,nt1) = 0; 187 s matr.up(nt,nt1) =  $\text{sqrt}(mc)+1$ ; 188  $s\_mart.l(nt,nt1) = sum(nc, a\_mart.l(nc,nt)*a\_mart.l(nc,nt1)); \ \ \ \ \ \ \ \ \ \$ 189 rep.lo(nt) =  $round(mc/2)$ ; 190 rep.up(nt) =  $2*mc+2$ ; 191 rep.l(nt) =  $sum(nc, a_matrix(nc, nt));$ 192 fim\_th.lo(nt,nt1)\$(nt1.ord ne nt.ord) =  $-2*mc$ ; 193 fim\_th.up(nt,nt1)\$(nt1.ord ne nt.ord) = 0; 194 fim\_th.lo(nt,nt) = 1e-5;  $\lambda$ 195 fim th.up(nt,nt)  $196$  fim\_th.l(nt,nt1)\$(nt1.ord ne nt.ord) =  $-s$ \_matr.l(nt,nt1)/mc+1/card(nt); \ 197  $\text{fim\_th.l(nt,nt)} = \text{rep.l(nt)-s\_matr.l(nt,nt)/mc+1/card(nt)};$ 198  $\text{Im}.\text{lo}(\text{nt}.\text{nt1}) = -2e1$ : 199  $\text{lm}.\text{lo(nt,nt)} = 1.0e-5;$ <br>
200  $\text{lm}.\text{up(nt,nt1)} = 2e1;$ 200  $lm.up(nt, nt1)$  = 2e1; <sup>201</sup> parameters FimA(nt,nt), LforA(nt,nt); \  $202$  FimA(nt, nt1) = fim\_th.l(nt,nt1); <sup>203</sup> execute\_unload 'gdxforutility.gdx' nt, FimA; \ <sup>204</sup> execute 'cholesky gdxforutility.gdx nt FimA gdxfromutility.gdx LforA'; \ <sup>205</sup> execute\_load 'gdxfromutility.gdx', LforA; \  $206$  lm.l(nt,nt1) = LforA(nt,nt1);  $207$  $208$  linv.lo(nt,nt1) = -10.0; 209  $\text{linv.} \text{lo}(\text{nt}.\text{nt}) = 1e-5$ ; 210  $\text{linv.up(nt,nt1)} = 10.0;$ <sup>211</sup> \* 212 \* initialization for A-optimality<br>
213 iv.lo(nt,nt1) = -50.0;  $213$   $iv.log(nt, nt1)$  $214 \quad \text{iv.} \ln(\text{nt} \cdot \text{nt}) = 1e^{-5}$ 215 iv.up(nt,nt1) = 50.0; <sup>216</sup> parameters InvA(nt,nt); \  $217$  FimA(nt, nt1) = fim\_th.l(nt,nt1); <sup>218</sup> execute\_unload 'gdxforinverse.gdx' nt, FimA; \ <sup>219</sup> execute 'invert gdxforinverse.gdx nt FimA gdxfrominverse.gdx InvA'; \ 220 execute\_load 'gdxfrominverse.gdx', InvA;<br>  $221$  iv.l(nt.nt1) = InvA(nt.nt1):  $221$  iv.l(nt,nt1) = InvA(nt,nt1);  $222$  FimA(nt, nt1) = iv.l(nt,nt1); <sup>223</sup> execute\_unload 'gdxforutility.gdx' nt, FimA; \ <sup>224</sup> execute 'cholesky gdxforutility.gdx nt FimA gdxfromutility.gdx LforA'; \ <sup>225</sup> execute\_load 'gdxfromutility.gdx', LforA; \  $226$  linv.l(nt,nt1) = LforA(nt,nt1);  $227$  maxdiag.l = smax(nt, iv.l(nt,nt)); <sup>228</sup> \* solve <sup>229</sup> parameters aux(nc,nt); <sup>230</sup> parameters col; <sup>231</sup> parameters s1(cr,nc,nt); <sup>232</sup> \* <sup>233</sup> file results1 /D:\MyDocuments\MyGAMS\CohortDesign\res\_unifN5.txt/; <sup>234</sup> put results1;

<sup>235</sup> \*

<sup>236</sup> \* solve for each criterion

<sup>237</sup> ResetboundsOnYforD;

238 solve A\_opt using minlp minimizing detA;<br>  $239 \text{ s1}(^{\prime}1^{\prime}, \text{nc}, \text{nt}) = a\_ \text{matr}.l(\text{nc}, \text{nt});$  $s1('1',nc,nt) = a_matrix.l$ <br>optIT('1') = detA.l; 240 optIT('1')  $=$  ResetboundsOnYforD; solve MV\_opt using minlp minimizing detA;  $243 \quad s1('2', nc, nt) = a_matrix.l(nc, nt);$  optIT('2') = detA.l; ResetboundsOnYforD; 246 solve D\_opt using minlp minimizing detA;<br>  $247 \quad s1('3', nc, nt) = a_matrix.I(nc, nt);$  $a_matrix.l(nc,nt);$  optIT('3') = detA.l; loop(cr, if((cr.ord eq 1), 251 put  $\& A$ -optimality  $\& \&$  '; ); if((cr.ord eq 2), 254 put ' MV-optimality & & ';<br>
255 ); ); if((cr.ord eq 3), 257 put 'D-optimality  $\mathbb{N}$ ; ); ); put /; col = 6; loop(cr, loop(nt, if((nt.ord lt card(nt)), 265 put  $@col$  'T' nt.ord:1:0 ' &'; col = col+5; else if((ord(cr) ne 3), put @col 'T' nt.ord:1:0 '&&'; else 270 put  $@col$  'T' nt.ord:1:0 ' \\';<br>271 ););  $);$  ); col =  $col+5$ ; ); put /; col = 6; loop(nc, col = 1;<br>  $279$  put @col 'C' n put @col 'C' nc.ord:1:0 ' & '; col=col+5; loop(cr, 281 loop(nt,<br>282 if((nt.or  $if((nt.ord  $lt$  card(nt)),$ 283 put  $@col s1(cr,nc,nt):1:0' &; col = col+5;$  else if((ord(cr) ne 3), 286 put @col s1(cr,nc,nt):1:0 ' &&'; col = col+5; else 288 put @col s1(cr,nc,nt):1:0 ' \\'; 289 ); ); ); ); ); 290 ); put /; ); col = 6; loop(cr, 295 put @col '\multicolumn{4}{c}{'optIT(cr):7:4 '} & &'; col= col+33;

<sup>296</sup> );